# CSE 331 Software Design & Implementation

Dan Grossman Fall 2014

Design Patterns, Part 1

(Based on slides by Mike Ernst, David Notkin, Hal Perkins)

### Outline

- Introduction to design patterns
- · Creational patterns (constructing objects)

#### Future lectures:

- Structural patterns (controlling heap layout)
- Behavioral patterns (affecting object semantics)

CSE331 Fall 2014

.

# What is a design pattern?

A standard solution to a common programming problem

- A design or implementation structure that achieves a particular purpose
- A high-level programming idiom

A technique for making code more flexible

- Reduce coupling among program components

Shorthand description of a software design

- Well-known terminology improves communication/documentation
- Makes it easier to "think to use" a known technique

A few simple examples....

CSE331 Fall 2014

### Example 1: Encapsulation (data hiding)

Problem: Exposed fields can be directly manipulated

- Violations of the representation invariant
- Dependences prevent changing the implementation

Solution: Hide some components

- Constrain ways to access the object

#### Disadvantages:

- Interface may not (efficiently) provide all desired operations to all clients
- Indirection may reduce performance

CSE331 Fall 2014 4

# Example 2: Subclassing (inheritance)

Problem: Repetition in implementations

Similar abstractions have similar components (fields, methods)

Solution: Inherit default members from a superclass

- Select an implementation via run-time dispatching

#### Disadvantages:

- Code for a class is spread out, and thus less understandable
- Run-time dispatching introduces overhead
- Hard to design and specify a superclass [as discussed]

# Example 3: Iteration

Problem: To access all members of a collection, must perform a specialized traversal for each data structure

- Introduces undesirable dependences
- Does not generalize to other collections

### Solution:

- The implementation performs traversals, does bookkeeping
- Results are communicated to clients via a standard interface (e.g., hasNext(), next())

#### Disadvantages:

 Iteration order fixed by the implementation and not under the control of the client

CSE331 Fall 2014 5 CSE331 Fall 2014

### Example 4: Exceptions

#### Problem:

- Errors in one part of the code should be handled elsewhere
- Code should not be cluttered with error-handling code
- Return values should not be preempted by error codes

Solution: Language structures for throwing and catching exceptions

### Disadvantages:

- Code may still be cluttered
- Hard to remember and deal with code not running if an exception occurs in a callee
- It may be hard to know where an exception will be handled

CSE331 Fall 2014

### Example 5: Generics

#### Problem:

Well-designed (and used) data structures hold one type of object

#### Solution:

- Programming language checks for errors in contents
- List<Date> instead of just List

#### Disadvantages:

- More verbose types

CSE331 Fall 2014

# Why (more) design patterns?

Advanced programming languages like Java provide many powerful constructs – subtyping, interfaces, rich types and libraries, etc.

- But it's not enough to "know everything in the language"
- Still many common problems not easy to solve

Design patterns are intended to capture common solutions / idioms, name them, make them easy to use to guide design

- For high-level design, not specific "coding tricks"

They increase your vocabulary and your intellectual toolset

#### Do not overuse them

- Not every program needs the complexity of advanced design patterns
- Instead, consider them to solve reuse/modularity problems that arise as your program evolves

CSE331 Fall 2014

Design Patterns

# Why should you care?

You could come up with these solutions on your own

- You shouldn't have to!

A design pattern is a known solution to a known problem

- A concise description of a successful "pro-tip"

CSE331 Fall 2014

# Origin of term

The "Gang of Four" (GoF)

- Gamma, Helm, Johnson, Vlissides

Found they shared a number of "tricks" and decided to codify them

- A key rule was that nothing could become a pattern unless they could identify at least three real [different] examples
- Done for object-oriented programming
  - Some patterns more general; others compensate for OOP shortcomings
  - · But any "paradigm" should have design patterns

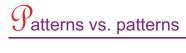

The phrase *pattern* has been wildly overused since the GoF patterns have been introduced

Misused as a synonym for "[somebody says]  ${\bf X}$  is a good way to write programs."

 And "anti-pattern" has become a synonym for "[somebody says] Y is a bad way to write programs."

GoF-style patterns have richness, history, language-independence, documentation and thus (most likely) far more staying power

CSE331 Fall 2014 11 CSE331 Fall 2014 12

### An example GoF pattern

For some class c, guarantee that at run-time there is exactly one instance of c

And that the instance is globally visible

First, why might you want this?

- What design goals are achieved?

Second, how might you achieve this?

- How to leverage language constructs to enforce the design

A pattern has a recognized name

- This is the Singleton Pattern

CSE331 Fall 2014

# Possible reasons for Singleton

- One RandomNumber generator
- · One KeyboardReader, PrinterController, etc...
- Have an object with fields/properties that are "like public, static fields" but you can have a constructor decide their values
  - Maybe strings in a particular language for messages
- · Make it easier to ensure some key invariants
  - There is only one instance, so never mutate the wrong one
- · Make it easier to control when that single instance is created
  - If expensive, delay until needed and then don't do it again

CSE331 Fall 2014

# How: multiple approaches

```
public class Foo
  private static final Foo instance = new Foo();
  // private constructor prevents instantiation outside class
  private Foo() {
                                                    Eager allocation
  public static Foo getInstance() {
    return instance;
                                                      of instance
    instance methods as usual ...
public class Foo {
  private static Foo instance;
// private constructor prevents instantiation outside class
  private Foo() {
  public static synchronized Foo getInstance() {
    if (instance == null) {
      instance = new Foo();
                                                    Lazy allocation
    return instance;
                                                      of instance
    instance methods as usual ...
                             CSE331 Fall 2014
```

### GoF patterns: three categories

Creational Patterns are about the object-creation process Factory Method, Abstract Factory, Singleton, Builder, Prototype, ...

Structural Patterns are about how objects/classes can be combined

Adapter, Bridge, *Composite*, Decorator, Façade, Flyweight, Proxy, ...

Behavioral Patterns are about communication among objects
Command, Interpreter, Iterator, Mediator, Observer, State,
Strategy, Chain of Responsibility, Visitor, Template Method, ...

Green = ones we've seen already

CSE331 Fall 2014 16

# Creational patterns

Constructors in Java are inflexible

- 1. Can't return a subtype of the class they belong to
- 2. Always return a fresh new object, never re-use one

Factories: Patterns for code that you call to get new objects other than constructors

Factory method, Factory object, Prototype, Dependency injection

Sharing: Patterns for reusing objects (to save space and other reasons)

- Singleton, Interning, Flyweight

# Motivation for factories: Changing implementations

```
Supertypes support multiple implementations
```

```
interface Matrix { ... }
class SparseMatrix implements Matrix { ... }
class DenseMatrix implements Matrix { ... }
```

Clients use the supertype (Matrix)

Still need to use a SparseMatrix or DenseMatrix constructor

- · Must decide concrete implementation somewhere
- · Don't want to change code to use a different constructor
- · Factory methods put this decision behind an abstraction

CSE331 Fall 2014 17 CSE331 Fall 2014 18

### Use of factories

```
Factory
  class MatrixFactory {
    public static Matrix createMatrix() {
       return new SparseMatrix();
    }
}
```

Clients call createMatrix instead of a particular constructor

#### Advantages:

- To switch the implementation, change only one place
- createMatrix can do arbitrary computations to decide what kind of matrix to make

CSE331 Fall 2014 19

### Example: Bicycle race

```
class Race {

// factory method for bicycle race
Race createRace() {

   Bicycle bike1 = new Bicycle();

   Bicycle bike2 = new Bicycle();

   ...
}
```

CSE331 Fall 2014

### Example: Tour de France

```
class TourDeFrance extends Race {
   // factory method
   Race createRace() {
    Bicycle bike1 = new RoadBicycle();
    Bicycle bike2 = new RoadBicycle();
    ...
}
```

The problem: We are reimplementing createRace in every Race subclass just to use a different subclass of Bicycle

CSE331 Fall 2014

# Example: Cyclocross

```
class Cyclocross extends Race {
   // factory method
   Race createRace() {
    Bicycle bike1 = new MountainBicycle();
   Bicycle bike2 = new MountainBicycle();
   ...
}
```

The problem: We are reimplementing createRace in every Race subclass just to use a different subclass of Bicycle

CSE331 Fall 2014

24

# Factory *method* for Bicycle

```
class Race {
   Bicycle createBicycle() { ... }
   Race createRace() {
    Bicycle bike1 = createBicycle();
    Bicycle bike2 = createBicycle();
   ...
}
```

Use a factory method to avoid dependence on specific new kind of bicycle in createRace

Now the Race factory calls the Bicycle factory

CSE331 Fall 2014

23

# Code using Bicycle factory methods

```
class Race {
   Bicycle createBicycle() {
      return new Bicycle();
   }
   Race createRace() {
      Bicycle bike1 = createBicycle();
      Bicycle bike2 = createBicycle();
      ...
   }
}
class TourDeFrance extends Race {
   Bicycle createBicycle() {
      return new RoadBicycle();
   }
}
class Cyclocross extends Race {
   Bicycle createBicycle();
   }
}
class Cyclocross extends Race {
   Bicycle createBicycle() {
      return new MountainBicycle();
   }
}
```

# Factory **objects/classes** encapsulate factory methods

```
class BicycleFactory {
  Bicycle createBicycle() { ... }
  Frame createFrame() { ... }
  Wheel createWheel() { ... }
  ...
}
class RoadBicycleFactory extends BicycleFactory {
  Bicycle createBicycle() {
    return new RoadBicycle();
  }
}
class MountainBicycleFactory extends BicycleFactory {
  Bicycle createBicycle() {
    return new MountainBicycle();
  }
}
```

# Using a factory object

```
class Race {
   BicycleFactory bfactory;
   Race() { bfactory = new BicycleFactory(); }
   Race createRace() {
      Bicycle bike1 = bfactory.createBicycle();
      Bicycle bike2 = bfactory.createBicycle();
      ...
}

class TourDeFrance extends Race {
   TourDeFrance() {
      bfactory = new RoadBicycleFactory();
   }
}

class Cyclocross extends Race {
   Cyclocross() {
      bfactory = new MountainBicycleFactory();
   }
}
```

### Separate control over bicycles and races

```
class Race {
    BicycleFactory bfactory;
    // constructor
    Race(BicycleFactory bfactory) {
        this.bfactory = bfactory;
    }
    Race createRace() {
        Bicycle bike1 = bfactory.completeBicycle();
        Bicycle bike2 = bfactory.completeBicycle();
        ...
    }
}
// No difference in constructors for
// TourDeFrance or Cyclocross (just give
// BicycleFactory to super constructor)
Now we can specify the race and the bicycle separately:
    new TourDeFrance(new TricycleFactory())
```

### DateFormat factory methods

DateFormat class encapsulates knowledge about how to format dates and times as text

- Options: just date? just time? date+time? where in the world?
- Instead of passing all options to constructor, use factories
- The subtype created by factory call need not be specified

# Prototype pattern

- · Every object is itself a factory
- Each class contains a clone method that creates a copy of the receiver object

```
class Bicyle {
  Bicycle clone() { ... }
}
```

Often, Object is the return type of clone

- clone is declared in Object
- Design flaw in Java 1.4 and earlier: the return type may not change covariantly in an overridden method

i.e., return type could not be made more restrictive

# Using prototypes

```
class Race {
   Bicycle bproto;
   // constructor
   Race(Bicycle bproto) { this.bproto = bproto; }
   Race createRace() {
      Bicycle bike1 = (Bicycle) bproto.clone();
      Bicycle bike2 = (Bicycle) bproto.clone();
      ...
   }
}

Again, we can specify the race and the bicycle separately:
   new TourDeFrance(new Tricycle())
```

30

### Dependency injection

- Change the factory without changing the code
- · With a regular in-code factory:

```
BicycleFactory f = new TricycleFactory();
   Race r = new TourDeFrance(f)
  With external dependency injection:
   BicycleFactory f = ((BicycleFactory)
         DependencyManager.get("BicycleFactory"));
    Race r = new TourDeFrance(f);
 Plus an external file:
<service-point id="BicycleFactory">
 <invoke-factory>
  <construct class="Bicycle">
                                 + Change the factory without recompiling
   <service>Tricycle</service>
                                  External file is essential part of program
  </construct>
 </invoke-factory>
</service-point>
```

CSE331 Fall 2014

### Factories: summary

Problem: want more flexible abstractions for what class to instantiate

#### Factory method

- Call a method to create the object
- Method can do any computation and return any subtype

#### Factory object

- Bundles factory methods for a family of types
- Can store object in fields, pass to constructors, etc.

#### **Prototype**

31

- Every object is a factory, can create more objects like itself
- Call clone to get a new object of same subtype as receiver

#### **Dependency Injection**

 Put choice of subclass in a file to avoid source-code changes or even recompiling when decision changes

CSE331 Fall 2014 32

# **Sharing**

Recall the second weakness of Java constructors Java constructors always return a *new object* 

Singleton: only one object exists at runtime

 Factory method returns the same object every time (we've seen this already)

Interning: only one object with a particular (abstract) value exists at runtime

- Factory method returns an existing object, not a new one

Flyweight: separate intrinsic and extrinsic state, represent them separately, and intern the intrinsic state

CSE331 Fall 2014 33

# Interning pattern

- · Reuse existing objects instead of creating new ones
  - Less space
  - May compare with == instead of equals ()
- · Sensible only for immutable objects

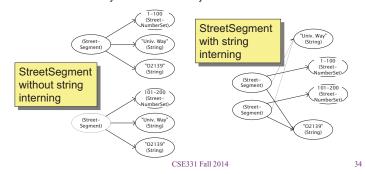

# Interning mechanism

- Maintain a collection of all objects
- If an object already appears, return that instead
  HashMap<String, String> segnames;
  String canonicalName(String n) {
   if (segnames.containsKey(n)) {
   return segnames.get(n);
   } else {
   segnames.put(n, n);
   return n;
  Set supports
   contains but not get
- Java builds this in for strings: String.intern()
- Two approaches:

}

- Create the object, but perhaps discard it and return another
- Check against the arguments before creating the new object
   <sup>CSE331 Eall 2014</sup>

# Space leaks

- · Interning can waste space if your collection:
  - Grows too big
  - With objects that will never be used again
- · Not discussed here: The solution is to use weak references
  - This is their canonical purpose
- Do not reinvent your own way of keeping track of whether an object in the collection is being used
  - Too error-prone
  - Gives up key benefits of garbage-collection

CSE331 Fall 2014 36

### java.lang.Boolean

### does not use the Interning pattern

```
public class Boolean {
 private final boolean value;
  // construct a new Boolean value
 public Boolean (boolean value) {
    this.value = value;
 public static Boolean FALSE = new Boolean(false);
 public static Boolean TRUE = new Boolean(true);
  // factory method that uses interning
 public static Boolean valueOf(boolean value) {
    if (value) {
      return TRUE;
     else {
      return FALSE;
  }
}
                     CSE331 Fall 2014
```

# Recognition of the problem

Javadoc for Boolean constructor:

Allocates a Boolean object representing the value argument.

Note: It is rarely appropriate to use this constructor. Unless a new instance is required, the static factory valueOf (boolean) is generally a better choice. It is likely to yield significantly better space and time performance.

Josh Bloch (JavaWorld, January 4, 2004):

The Boolean type should not have had public constructors.

There's really no great advantage to allow multiple trues or multiple falses, and I've seen programs that produce millions of trues and millions of falses, creating needless work for the garbage collector.

So, in the case of immutables, I think factory methods are great.

CSE331 Fall 2014

38

# Flyweight pattern

Good when many objects are mostly the same

 Interning works only if objects are *entirely* the same (and immutable)

Intrinsic state: Independent of object's "context"

- Often same across many objects and immutable
- Technique: intern it

Extrinsic state: different for different objects; depends on "context"

- Have clients store it separately, or better:
- Advanced technique:
  - · Make it implicit (clients compute it instead of represent it)
  - · Saves space

CSE331 Fall 2014 39

# Example without flyweight: bicycle spoke

```
class Wheel {
  FullSpoke[] spokes;
    ...
}
class FullSpoke {
  int length;
  int diameter;
  boolean tapered;
  Metal material;
  float weight;
  float threading;
  boolean crimped;
  int location; // position on the rim
}
```

- Typically 32 or 36 spokes per wheel but only 3 varieties per bicycle
- In a bike race, hundreds of spoke varieties, millions of instances

CSE331 Fall 2014 40

# Alternatives to FullSpoke

```
class IntrinsicSpoke {
   int length;
   int diameter;
   boolean tapered;
   Metal material;
   float weight;
   float threading;
   boolean crimped;
}

This does not save space compared to FullSpoke
   class InstalledSpokeFull extends IntrinsicSpoke {
    int location;
   }

This does saves space
   class InstalledSpokeWrapper {
     IntrinsicSpoke s; // refer to interned object int location;
   }

But flyweight version [still coming up] uses even less space...
```

CSE331 Fall 2014 41

# Original code to true (align) a wheel

```
class FullSpoke {
    // Tension the spoke by turning the nipple the
    // specified number of turns.
    void tighten(int turns) {
        ... location ... // location is a field
    }
}

class Wheel {
    FullSpoke[] spokes;
    void align() {
        while (wheel is misaligned) {
            // tension the i<sup>th</sup> spoke
            ... spokes[i].tighten(numturns) ...
     }
    }
}

What is the value of the
    location field in spokes[i]?
```

CSE331 Fall 2014

42

# Flyweight code to true (align) a wheel

```
class IntrinsicSpoke {
  void tighten(int turns, int location) {
   ... location ... // location is a parameter
     ... location ...
class Wheel {
  IntrinsicSpoke[] spokes;
  void align() {
  while (wheel is misaligned) {
    // tension the ith spoke
        ... spokes[i].tighten(numturns, i) ...
```

CSE331 Fall 2014

### What happened

- · Logically, each spoke is a different object
  - A spoke "has" all the intrinsic state and a location
- But if that would be a lot of objects, i.e., space usage, we can instead...
- Create one actual flyweight object that is used "in place of" all logical objects that have that intrinsic state
  - Use interning to get the sharing
  - Clients store or compute the extrinsic state and pass it to methods to get the right behavior
  - Only do this when logical approach is cost-prohibitive and it's not too complicated to manage the extrinsic state
    - · Here spoke location was particularly easy and cheap because it was implicit in array location of reference

CSE331 Fall 2014

# Flyweight discussion

What if FullSpoke contains a wheel field pointing at the Wheel containing it?

Wheel methods pass this to the methods that use the wheel field.

What if FullSpoke contains a boolean field broken?

Add an array of booleans in Wheel, parallel to the array of Spokes.

# Flyweight: resist it

- Flyweight is manageable only if there are very few mutable (extrinsic) fields
- Flyweight complicates the code
- Use flyweight only when profiling has determined that space is a serious problem

45 CSE331 Fall 2014 CSE331 Fall 2014